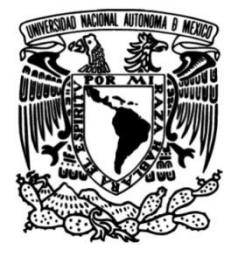

# **UNIVERSIDAD NACIONAL AUTÓNOMA DE MÉXICO**

# **FACULTAD DE INGENIERÍA**

# **PROYECTO MIGRACIÓN DE ERP DYNAMICS A ERP JDE**

# **INFORME DE ACTIVIDADES PROFESIONALES**

Que para obtener el título de

# **Ingeniero en Computación**

# **P R E S E N T A**

Luis Fernando Delgadillo Gudiño

# **ASESOR DE INFORME**

Dr. Víctor García Garduño

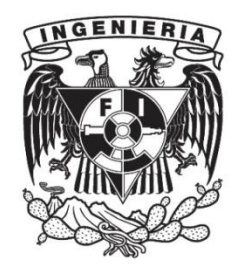

**Ciudad Universitaria, Cd. Mx., 2024**

# CONTENIDO.

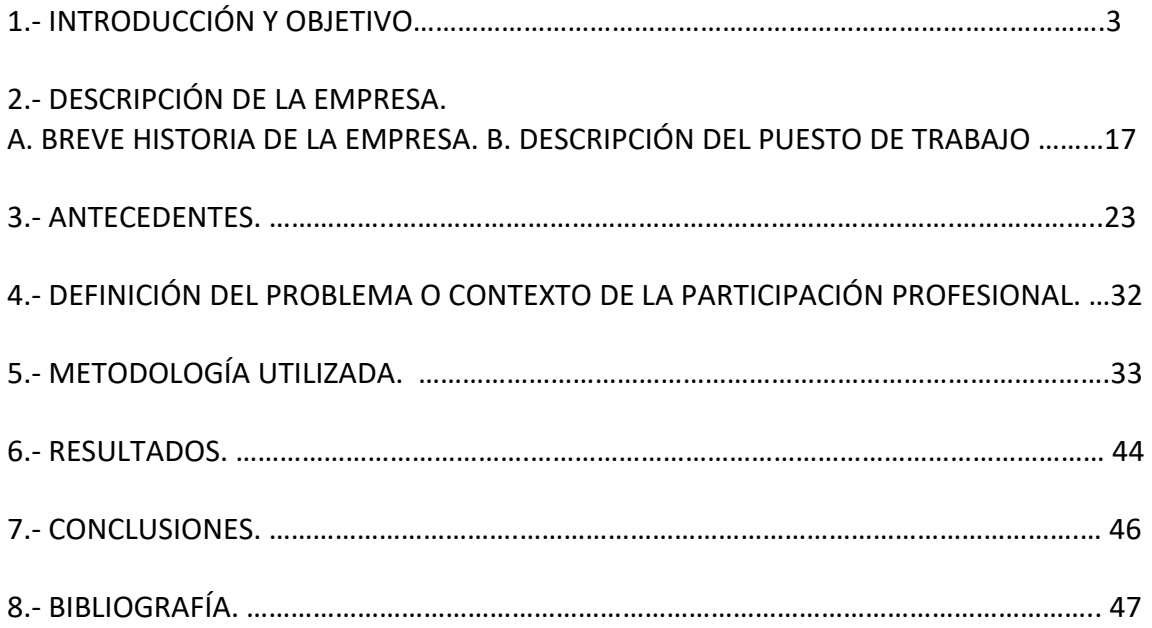

# **1.- INTRODUCCIÓN Y OBJETIVO.**

Soy un profesional con más de 20 años en el área de sistemas teniendo la fortuna de trabajar desde mis inicios en grandes compañías de nivel transnacional que van desde firmas farmacéuticas, bancos y empresas de servicios sólo por mencionar, en las cuales me he desempeñado desde un ingeniero de soporte, pasando por puestos como experto en sistemas, analista de aplicaciones Sr e ir escalando peldaños hasta llegar a ser el responsable del área de sistemas y tener cargos como Coordinador de TI (Coordinador de Tecnologías de la Información) a nivel Latam (Latinoamérica).

A lo largo de toda ésta trayectoria he tenido la oportunidad de participar en diferentes proyectos de suma relevancia como por ejemplo eficientar tiempos de trabajo para la fuerza de ventas y reducción de costos operativos para las diferentes empresas que he laborado y en los cuales he jugado un rol importante y he aprendido bastante de los mismos. Uno de ellos precisamente es el que presento para mi titulación por Trabajo Profesional que, haciendo un análisis y tomando en consideración algunos factores como por ejemplo los recursos humanos, nivel de operación de la empresa, el *expertise* de la consultoría que sirvió de apoyo, en teoría tomaría ejecutarlo alrededor de 1 año aproximadamente.

En general para realizar un proyecto se realizan los siguientes 5 pasos: Inicio, Planear, Ejecutar, Monitorear y controlar y Cerrar, de los cuales me tocó realizar los últimos 3 pasos, es decir: Ejecutar, Monitorear y controlar y Cerrar. [1] Es importante mencionar que cualquier proyecto de cualquier área tiene una etapa de monitoreo y control, cuyo objetivo es afinar los detalles que van surgiendo, muchas veces llamados vicios ocultos

El presente trabajo que se detalla a continuación en unas cuantas hojas y minutos, describe el proyecto **"MIGRACIÓN DE ERP DYNAMICS A ERP JDE"** el cual tomó ejecutar y llevarlo a buen término en 10 meses.

He aquí el motivo y objetivo por el cual se suscitó dicho proyecto.

La empresa A (el nombre de la empresa es A, ya que por cuestiones de privacidad no se revela nombre verdadero y de la cual se dará una breve descripción en el tema número 2 DESCRIPCIÓN DE LA EMPRESA) para la cual yo ingresó a laborar pertenecía a un conglomerado multinacional estadounidense con sede en Connecticut.

Éste conglomerado se dedicaba a la investigación, desarrollo y fabricación de productos de alta tecnología tanto para el sector militar como para el sector civil, cuyas empresas se dedicaban a la fabricación de calefactores, ventilación, aire acondicionado, sistemas de refrigeración,

LUIS FERNANDO DELGADILLO GUDIÑO

turbinas eólicas, sistemas aeroespaciales, instalación y administración de ascensores, escaleras y pasillos móviles así como sistemas de prevención y extinción de incendios, sistemas de alarma y seguridad, control de accesos, cerraduras y cajas electrónicas solo por mencionar algunas de su tan extensa variedad, perteneciendo yo a las últimas mencionadas ejerciendo el puesto de Coordinador de TI, puesto en el cual desempeño mi rol como Ingeniero en Computación aplicando mis conocimientos universitarios adquiridos, en las actividades y procesos que van desde la instalación y configuración de software y hardware, redes, telefonía, manejo de base de datos, infraestructura, servidores, etc, y que, junto con todos los conocimientos adquiridos y el *expertise* obtenido durante ya en una carrera en el ámbito profesional por más de 20 años, poder aplicarlos en su conjunto y que me ha ayudado a hacerme de un criterio propio, a tener responsabilidades de mayor peso específico, a generar valor, a la negociación, cuyos elementos a la postre, me han llevado a obtener puestos de una mayor jerarquía.

El grupo estaba experimentando varios cambios y reajustes en todas sus unidades.

Inicialmente, yo ingreso a la compañía A con presencia en varias ciudades del mundo y que se dedica a los sistemas de prevención y extinción de incendios, la cual al conglomerado ya no le interesaba la unidad que tenía en ciudad de México y decide separarla por lo que hay una serie de reajustes tanto administrativos como a nivel del personal y precisamente por ello, pasamos de esa empresa a otra que se dedicaba primeramente a cerraduras y cajas electrónicas y posteriormente añade la parte de sistemas de prevención y extinción de incendios y, en gran medida dado a ese movimiento, dentro de esos cambios viene el que da nombre a éste trabajo, y cuyo objetivo es el de migrar el sistema ERP Dynamics que se manejaba en la empresa A a otro sistema ERP llamado JDE para la nueva empresa B, actividad que tiene que ver con mi área de Sistemas de la cual estoy a cargo y que, además de ello, fungí como uno de los dos grandes responsables de llevar a cabo dicho proyecto, cabe mencionar que dicho sistema (entre otros) es manejado por toda la compañía.

## **¿Qué es un ERP?.**

**Enterprise Resource Planning** por sus siglas en inglés, o Sistema de planificación de recursos empresariales, es un sistema de información gerencial que integra y maneja muchos de los negocios asociados con las operaciones de producción y de los aspectos de distribución de una compañía en la producción de bienes o servicios. [2]

Dicho de otro modo, la manera más simple de definir el ERP es pensar en todos los procesos de negocio centrales necesarios para operar una empresa: finanzas, rh, fabricación, ventas, compras, logística, inventarios y control de almacenes, cadena de suministro, comercio electrónico, servicios o cualquier otro departamento.

Para comprender con mejor claridad este software y saber para qué sirve un ERP, menciono algunos ejemplos de uso.

- Finanzas

Es vital en una empresa porque permite realizar cálculos de operaciones financieras tales como:

- Ingresos
- Gastos y facturación
- Llevar la administración de deudas
- Generación de informes con gráficas incluidas
- Mantener al tanto las regulaciones fiscales

#### - RH

Las funciones en esta área facilitan una mejor gestión del capital humano con la finalidad de obtener un crecimiento en los empleados. Esto se refleja en:

- Fase de publicación de ofertas laborales
- La convocatoria y elección de candidatos
- Los procesos de evaluación de desempeño
- La gestión del tiempo de trabajo
- Capacitación de empleados
- Compras y ventas

Gracias a la automatización, es posible efectuar las cuentas por pagar y cobrar, manejar operaciones con proveedores y relación directa con los clientes, así como pedidos, precios, facturación y plazos de entrega. También facilita la detección en errores de presupuesto, disminución del margen de error y gastos innecesarios.

Gestión de inventario

Es posible tener un mayor control del inventario al manejar múltiples almacenes y el stock de mercancía para evitar la sobreproducción y por consiguiente gastos extra de almacenaje. Además de ingresar automáticamente los productos al sistema, llevar un orden en las estadísticas de compra, gastos y tener en tiempo real los reportes de existencias, movimientos y ventas.

# - Cadena de suministro

Ayuda a agilizar los procesos de logística y gestión de transporte al darle una mejor visibilidad al inventario, planificar de forma más efectiva y mejorar el servicio al cliente al cumplir pedidos en tiempo y forma.

# - Marketing

Ofrece diferentes funcionalidades, como la recopilación de datos de los clientes y prospectos para tomar mejores decisiones de negocio y optimizar su experiencia; crear audiencia para las distintas campañas de anuncios digitales; encontrar los puntos de fricción a la hora de contratar un servicio o adquirir un producto.

# - Comercio Electrónico

Ayuda a llevar un mejor control de ventas en línea al manejar mejor estos procesos, y brinda la capacidad de medir la efectividad del modelo garantizando su seguridad.

Un ERP consiste en la unificación total de las operaciones en un mismo sistema.

Los objetivos principales de los sistemas ERP son: Unificación y trazabilidad de todos los procesos en un mismo sistema. Optimización de los procesos empresariales. Planificación de los recursos. Automatización de los procesos entre las áreas de la empresa. Acceso a los datos y creación de información estructurada. Posibilidad de compartir información entre todos los componentes de la organización.

Otras características destacadas: Base de datos centralizada Los datos se capturan y deben de ser consistentes, completos y comunes.

Toda la información es integrada en módulos.

Hoy en día (año 2024), cualquier empresa que quiera ser competitiva y rentable necesita, entre otras cosas, tener un ERP con el que gestionar sus procesos de negocio. Estamos en la era de la transformación digital y como se explicará más adelante, lo que hasta ahora se entendía como suficiente, tener toda la información centralizada en una aplicación de gestión, ya ha quedado obsoleto, las necesidades de la empresa moderna van mucho más allá, el presente y el futuro del ERP se basa en la interacción con múltiples fuentes de datos y nuevas tecnologías, que le darán un valor añadido, como nunca se ha visto.

#### **Historia del ERP: pasado, presente y futuro.**

# **Los orígenes del ERP**. <https://www.coursesidekick.com/information-systems>

#### [\(ANTECESORES DE ERP\)](https://www.coursesidekick.com/information-systems/3481999)

Aunque podamos pensar que los sistemas de planificación de recursos empresariales, son un invento reciente, tenemos que saber, que sus inicios datan de la década de los 40 del siglo pasado y que, como otros inventos, nacieron de las necesidades que los militares tenían en ese momento. Merece una mención especial antes de saltar a esa década, la creación de Thomas J. Watson en 1924 de IBM, es curioso que la precursora de los sistemas ERP no haya basado su modelo de negocio en ello y que con el tiempo lo haya abandonado totalmente.

Años 40 y 50. Origen de ERP actual.

A finales de la Segunda Guerra Mundial, el ejército de Estados Unidos empezó a usar programas informáticos para gestionar las complejas tareas de producción y logística del esfuerzo bélico. Aplicarlos a la industria era aún inviable porque solo las instituciones militares tenían computadoras en esta época. Sin embargo, dichas aplicaciones de planificación militar se consideran el origen de los actuales ERP. [3]

#### **Década de los 60. Se adapta al mundo civil.**

La aparición de las primeras computadoras comerciales para empresas marcó el inicio de una nueva forma de gestionar la información en los negocios. En esa época, lo habitual era que el software básico se entregara con la compra del hardware, aunque luego se podían contratar desarrollos a medida para adaptarlo a las necesidades de cada compañía. De esta forma llegaron a las empresas las primeras aplicaciones básicas (Listas de Materiales) o los ya más sofisticados softwares (Gestión y Control de Inventarios), que adaptaban al mundo civil las herramientas de planificación desarrolladas por los militares en la década anterior. En este periodo también empezó a resultar evidente que vender programas podía ser un excelente negocio y surgieron las primeras compañías dedicadas a desarrollar software. [3]

#### **Década de los 70. Nacen SAP y Oracle.**

En una época caracterizada por la incipiente escasez de ciertas materias primas como el petróleo, hicieron su aparición los programas PNM (Planificación de Necesidades de Materiales) de la mano de IBM. A diferencia de las aplicaciones de la década anterior, eran capaces de controlar no sólo dónde y cómo se usaban los materiales, sino también de prever cuándo iban a ser necesarios y en qué cantidad. Por eso los PNM se consideran los antecesores más directos de los ERP, aunque seguían estando enfocados sobre todo a la planificación y el control de la producción. En esta década también se fundaron la mayoría de los proveedores de ERP que conocemos actualmente, como SAP (1972), Oracle y J.D. Edwards (1977) o Baan (1978) [3].

#### **Década de los 80. Boom de la Informática.**

Los programas que usaban las empresas para planificar su producción evolucionaron para empezar a incluir otros ámbitos además de las materias primas. Pasaron a denominarse Planificación de Recursos de Producción e introdujeron algunos aspectos financieros como el costo de adquisición de las materias primas, el costo de la mano de obra, los costos logísticos, etc, y fueron el origen de algunas compañías nacidas en esa época que luego se especializaron en el desarrollo de ERP. Por ejemplo, PeopleSoft, creada en 1987 y adquirida posteriormente por Oracle (al igual que la más antigua J.D. Edwards). Otras compañías evolucionaron hacia el negocio de los ERP a partir de la elaboración de programas financieros, como es el caso de la firma Sage, que fue fundada en 1981 en pleno "boom" de la informática. [3]

#### **Década de los 90. Nace el ERP.**

Es la década en la que nace el ERP tal y como lo conocemos hoy. Se atribuye a la consultora Gartner haber acuñado el término "ERP" para definir los nuevos programas de planificación empresarial que llegaban al mercado y cuyo alcance superaba ampliamente los ámbitos tradicionales de la fabricación y las finanzas. Según este enfoque, más que un sistema de planificación, un ERP consistía en un sistema de información con la capacidad de respaldar las decisiones tomadas en cualquier área de la compañía. Por lo tanto, ya no se trataba de software

#### LUIS FERNANDO DELGADILLO GUDIÑO

exclusivo para empresas de fabricación, sino que podía ser utilizado por negocios de cualquier tipo. [3]

#### **Año 1999. Con el nacimiento de SALESFORCE se inicia el imparable modelo SaaS.**

Salesforce empresa estadounidense en soluciones CRM<sup>1</sup> en el cloud, fue creada por Marc Benioff, ex ejecutivo de Oracle, en un tiempo en el que poco se hablaba de computación en la nube, marcó el camino a seguir a las demás empresas que se basaban en el modelo tradicional de implantación en local. [3]

## **A partir del año 2000 se popularizan los ERP.**

Los ERP se popularizaron y empezaron a integrar funciones que hasta entonces realizaban otras aplicaciones, como la gestión de las relaciones con los clientes (CRM) o la gestión de la cadena de suministro. Eso llevó a algunos autores a proponer una nueva categoría denominada "Extended ERP" o ERP extendido, para referirse a los productos lanzados en esa década, que iban mucho más allá de la planificación de la producción y las finanzas. La popularización de estos softwares llevó a Microsoft a entrar en el mercado de los ERP con la compra de Great Plains en 2000 y de Navision en 2002. Ambas compañías fueron el origen de su solución ERP Dynamics, que compite en el mercado global de las multinacionales de los ERP, junto con las conocidas soluciones de los fabricantes SAP y Oracle. En 2002 se crea la norteamericana INFOR, que a lo largo de esta década irá adquiriendo otras compañías incorporando soluciones ERP a su portfolio como MOVEX o BAAN. [3]

## **Año 2005. La tendencia del mercado ya es el Cloud y nacen los primeros ERP de Código Abierto.**

La tendencia se ha orientado hacia soluciones de software en la nube y se ha alejado de los modelos tradicionales de instalación en los servidores del cliente. Las soluciones de software cloud ERP proporcionan funcionalidades comparables a las del ERP local a un costo mucho menor. Un actor muy importante que nace este año en este mercado es Workday, que ofrece

 $\overline{a}$ 

 $1$  CRM software que contiene toda la información de los clientes de una empresa.

soluciones en la nube de Finanzas y RH a grandes compañías. En estos años aparecen los primeros ERP de código abierto como Odoo (conocido anteriormente como OpenERP y TinyERP) que empiezan a competir en el sector con unos costos más aquilatados ya que no se paga por las licencias y permiten a los distribuidores del producto personalizar el código. [3]

# **Año 2007. Los grandes en tecnología se lanzan a la compra de compañías de** *Business Intelligence***.**

En apenas ocho meses de este año, tres empresas líderes en el área del *Business Intelligence* caen en manos de tres gigantes del sector. Hyperion en las de Oracle, Business Objects en las de SAP y Cognos en las de IBM. El *Business Intelligence* hace referencia al software que permite a las compañías extraer datos desde distintas aplicaciones para obtener información que les facilite la toma de decisiones en tiempo real; decisiones que pueden afectar a la cuenta de resultados de las empresas. Pero, ¿tan atractivo es como para desembolsar cifras multimillonarias? Parece que sí. Sobre todo si se escucha a empresas como Renfe<sup>2</sup>, que ese año reconocía en un foro organizado por Information Builders, otro actor del sector, que se han dado casos de reuniones de su consejo de administración en el que los miembros se han presentado con datos sobre la sociedad que no coincidían porque habían sido extraídos de fuentes distintas de la empresa. Pese a lo sorprendente del tema, los fabricantes de software aseguraban que es algo muy común, dado que la información crece a ritmos exponenciales dentro de las empresas, y si no se gestionan adecuadamente, resulta inútil para la toma de decisiones, explicaban desde IDC. Esta consultora aportaba un dato revelador: la información almacenada por las compañías en todo el mundo en 2010 alcanzó el entorno de los 120.000 petabytes. Este crecimiento viene a demostrar que la intuición no es suficiente para tomar decisiones en los negocios, según apuntaba Tom Davenport, profesor del Babson College de Boston, en una entrevista con The Wall Street Journal.

[3]

 $\overline{a}$ 

<sup>&</sup>lt;sup>2</sup> Renfe. [Renfe | Billetes de tren Ave, Avlo al mejor precio sin comisiones](https://www.renfe.com/es/es)

LUIS FERNANDO DELGADILLO GUDIÑO

#### **Llegamos al Presente del ERP.**

Para la segunda década de los años 2000, la comercialización de soluciones ERP o CRM en modo SaaS (Software como Servicio) se ha consolidado, para que nos hagamos una idea de su evolución en los grandes fabricantes de ERP, sólo dar un dato revelador, SAP hoy cuenta con más de 200 Millones de usuarios en el Cloud. Gracias a ello, la movilidad no es un problema, disponemos de nuestro puesto de trabajo desde cualquier ubicación y desde cualquier dispositivo. Por otro lado, las soluciones ERP de Código Abierto son una realidad, Adempiere, Apache OFBiz, Dolibarr, ERPNext, Metasfresh, Odoo, Openbravo, WebERP, son algunas de ellas. [3]

#### **Futuro de los sistemas ERP.**

Ahora hablemos de las tendencias presentes y futuras que se integran o se integrarán con las soluciones ERP.

#### **E-Commerce y Omnichannel Retail.**

El comercio electrónico fruto de la aparición de Internet, permite a cualquier empresa del mundo, poner sus productos a la venta en un mercado global, eso ha hecho que su integración con los sistemas de gestión empresarial sea una necesidad ya que es una nueva fuente de ventas que debemos gestionar dentro del ERP. De esa integración surge el concepto de la omnicanalidad, en contraposición con el concepto de multicanal donde cada canal de venta es independiente. La omnicanalidad nos permite tener enlazados todos los canales de venta para que optimizando los recursos logísticos de los que disponemos, suministrar al cliente el producto que ha comprado en el menor tiempo posible y con el menor costo operativo para la empresa. En este modelo, están disponibles para el e-commerce todos los almacenes, tanto centrales, como los de las tiendas, además, la recepción de pedidos tiene diferentes orígenes, tienda Web, App móvil o tienda física y se canalizan los envíos para que un cliente pueda recoger su pedido en una tienda física o en su propia casa, tratando así de generar sinergias de venta nueva, ya que si recoje en tienda, puede realizar nuevas compras además de habernos ahorrado en el envío, ya que mezcló lo que es reposición de tienda con pedidos de cliente.

#### LUIS FERNANDO DELGADILLO GUDIÑO

#### **Análisis Predictivo.**

Ya sea en modelo tradicional on premise o cloud, código libre o basado en licencias propietarias, lo que hoy demanda el mercado es la combinación de tecnologías y fuentes de datos en un único punto, el ERP, que posteriormente nos permita analizarlos y nos ayude a la toma de decisiones. Si bien desde hace décadas, contamos con soluciones de *Business Intelligence* que nos proporcionaban Cuadros de Mando de la situación de nuestra empresa, esto ha evolucionado y se seguirá haciendo, utilizando la Inteligencia Artificial que nos permitirá hacer un análisis predictivo de lo que va a ocurrir. Analítica predictiva es una forma de análisis avanzado que utiliza datos nuevos e históricos para predecir la actividad futura, el comportamiento y las tendencias. Implica la aplicación de técnicas de análisis estadístico, consultas analíticas y algoritmos automáticos de aprendizaje automático a conjuntos de datos para crear modelos predictivos que sitúen un valor numérico o puntuación en la probabilidad de que ocurra un evento particular. Todas las compañías del mundo tienen a su alcance soluciones de análisis de datos tan avanzadas que no saber lo que sucederá dentro de seis meses es pecado mortal. [3]

# **IA (Inteligencia Artificial), IdC (Internet de las cosas), Machine Learning<sup>3</sup> , Blockchain<sup>4</sup> , Robótica y Realidad Aumentada.**

Todo lo que se avecina de novedoso en el futuro del ERP tendrá relación con la Inteligencia Artificial, la Robótica, el Internet de la Cosas, el Machine Learning, el Blockchain, la Realidad Aumentada o la Realidad Virtual. La combinación de estas tecnologías ayudará a la automatización de los procesos de fabricación, a la gestión y recopilación de datos de múltiples dispositivos en remoto, a ceder la toma de decisiones a las computadoras en función a su

 $\overline{a}$ 

<sup>3</sup> Machine Learning Aprendizaje de máquinas es una rama de la IA que, a través de algoritmos dota a las computadoras de la capacidad de elaborar predicciones (análisis predictivo).

 $4$  Blockchain o cadena de bloques, es un libro de contabilidad digital distribuido que almacena datos de cualquier tipo, puede registrar información sobre transacciones de criptomonedas o contratos inteligentes.

aprendizaje, a tener canales más seguros de intercambio de información con Blockchain o a utilizar, por ejemplo, drones para leer el inventario de almacenes gigantescos.

Estas tendencias están ayudando a llevar a cabo la visión de un futuro más avanzado y tecnológico en la gestión empresarial. [3]

## **Tendencias de los sistemas ERP los próximos 5 años.**

Algunas de las características más importantes que se esperan en el futuro de los sistemas de gestión empresarial:

## <https://www.coursesidekick.com/information-systems>

## [\(ANTECESORES DE ERP\)](https://www.coursesidekick.com/information-systems/3481999)

- 1. Progresiva integración con tecnologías emergentes: como la inteligencia artificial, la Internet de las cosas (IoT) y la nube.
- 2. Flexibilidad y personalización: los ERP deben ser capaces de adaptarse a las necesidades específicas de cada empresa.
- 3. Experiencia de usuario intuitiva: la interfaz de usuario debe ser fácil de usar y ofrecer una experiencia de usuario agradable.
- 4. Análisis en tiempo real y toma de decisiones: los ERP deben brindar información actualizada y en tiempo real para ayudar a los gerentes a tomar decisiones más informadas.
- 5. Seguridad y privacidad: la seguridad de los datos y la privacidad de la información son aspectos críticos que deben abordarse en el futuro de los ERP.
- 6. Colaboración y comunicación: los ERP deben permitir a los equipos colaborar y comunicarse de manera eficiente. [3]

#### **Últimas conclusiones.**

Con el paso del tiempo, la nueva generación quiere centrarse más en crear una empresa que en trabajar por cuenta ajena, por lo que aumentará la demanda de sistemas ERP. Al mismo tiempo, la presión a los proveedores de ERP aumentará porque tienen que cumplir los requisitos de los usuarios y proporcionar un sistema ERP fácil de usar. A medida que los proveedores fabriquen ERP más fáciles de usar, se utilizará una tecnología nueva y ventajosa que satisfará tanto a los usuarios como a los proveedores.

A medida que surgen nuevas tecnologías, todos los proveedores de ERP intentan utilizarlas para estar a la cabeza del mercado y satisfacer las necesidades de los usuarios. En el futuro, el uso de IoT (Internet de las cosas) en ERP permitirá a los empleados automatizar, vincular y sincronizar los distintos procesos y gestionarlos a través de los módulos de ERP que se les proporcionen.

Como en el mundo actual la mayoría del mercado ERP utiliza un servidor para la base de datos ERP. El futuro de los ERP se trasladará a la nube porque, a medida que aumenta la demanda de ERP, se hace más difícil almacenar datos en servidores, ya que una gran cantidad de datos están menos protegidos en el servidor por miedo a cualquier desastre.

La mayoría de los ERP se trasladarán a la nube, que no sólo asegura la base de datos del mercado ERP, sino que también explora más funciones para mejorar su rendimiento.

Como sabemos, la gente se resiste más a pasar del móvil al ordenador de sobremesa. Además, el ERP se puede utilizar en el móvil, pero es menos fácil de usar en el móvil que en el ordenador o el portátil.

El futuro del ERP estará disponible en los teléfonos móviles, ya que a la gente le gusta más trabajar tocando la pantalla que escribiendo en el teclado o haciendo clic con el ratón.

La *Business Intelligence* ganó una popularidad decente con diversas herramientas de Inteligencia Artificial. En el futuro, la *Business Intelligence* ganará más popularidad desarrollando herramientas que resuelvan problemas complejos de forma sencilla.

#### <https://www.coursesidekick.com/information-systems>

## [\(ANTECESORES DE ERP\)](https://www.coursesidekick.com/information-systems/3481999)

A medida que pasa el tiempo, la popularidad de los mercados de ERP aumenta porque todas las empresas, ya sean grandes o pequeñas, se establecen en línea a través de ERP, lo que da lugar a un mayor establecimiento de mercados de ERP con nuevas funciones. Esto no sólo abaratará el ERP, sino que también aumentará la competencia entre los distintos ERP Marketplace.

Las tendencias futuras de ERP desempeñarán un papel especial en el crecimiento de los requisitos y tendencias del mercado. A medida que pase el tiempo, los problemas más complejos podrán resolverse de forma sencilla y fácil de usar, lo que no sólo contribuirá al crecimiento del sector empresarial, sino que también animará a los jóvenes a crear sus propias empresas. [3]

## <https://www.coursesidekick.com/information-systems>

## [\(ANTECESORES DE ERP\)](https://www.coursesidekick.com/information-systems/3481999)

En el mundo actual (2024), conseguir un trabajo en ERP es más difícil que en otros campos porque requiere muchas habilidades y también las posibilidades de conseguir un trabajo son un poco más difíciles que en otros, pero en el futuro, a medida que aparezcan tecnologías más avanzadas que no sólo sean fáciles de aprender, sino que también resuelvan problemas complejos. [3]

Cabe mencionar que existen varias marcas, algunos de los más comerciales y utilizados son:

- SAP
- Oracle
- Microsoft Dynamics
- Epicor
- Odoo
- Bind

# **2.- DESCRIPCIÓN DE LA EMPRESA. A. BREVE HISTORIA DE LA EMPRESA.**

**Empresa A** es una transnacional con más de 20 años de experiencia en el mercado en detección y supresión de incendios, con presencia en México en las ciudades de Cdmx, Cd. Victoria y Cd del Carmen, así como el almacén en Edomex, y estaba conformada por las siguientes áreas: Finanzas, Contraloría, Contabilidad, Cuentas por pagar, Cuentas por cobrar, Tesorería, Impuestos, Ventas, Recursos humanos, Ética y cumplimiento, H&S, Legal, Ace, Ingeniería, Proyectos, Supply Chain, Customer Service, Compras, Almacén.

Trabaja con cada uno de sus clientes para desarrollar soluciones integrales y rentables de protección contra incendios adaptándose a necesidades específicas. Como un integrador de tecnología y socio estratégico de cada negocio, se tiene el firme compromiso de implementar las soluciones apropiadas y proteger su inversión a largo plazo, con lo que el cliente tendrá la certeza de que su instalación, ya sea una plataforma petrolera, refinería, terminal de almacenamiento, planta de producción, escuela, hospital, centro de transporte, sitio industrial o alguna sede corporativa, estará totalmente protegida. Siendo su portafolio de servicios: Detección, Alarma, Supresión, Especialidades.

# Detección.

Se cuenta con una gran gama de sistemas de detección de fuego en sus fases iniciales, brindando así, más tiempo para evacuar, responder al fuego y extinguirlo antes de que se convierta en un peligro para las personas, edificios o negocios.

Estos sistemas aseguran una rápida detección de indicios del incendio como calor, gases tóxicos, humo y radiación, los cuales se alinean al cumplimiento de las normas y estándares nacionales e internacionales.

Ejemplos: Detección de gas y flama, Detección de gases tóxicos, Detección de fugas, Detección de hidrógeno, Detección de mezclas explosivas, Detección de humo, Detección de temperatura.

# Alarma.

El catálogo de equipos de notificación audible y visible proporcionan los estímulos visuales y audibles necesarios y aprobados por los organismos de seguridad y salud para alertar a los ocupantes de una edificación de un incendio u otro tipo de emergencia. Ejemplos: Dispositivos de alarma, tableros, señalización.

## Supresión.

Un sistema de supresión de incendios es un sistema de ingeniería que permite la extinción del fuego durante los primeros minutos de su generación de manera automática con el fin de salvaguardar personas, bienes e inmuebles, diseñados a partir de una serie de cálculos y propuestas que permiten determinar el flujo de descarga, cantidad, tipo de boquillas, tamaño de tuberías, área a proteger y cantidad de agente necesario (agua, espuma, agente limpio, etc). Ejemplos: Sistemas hidráulicos, Sistemas de espuma, Sistemas natura, Sistemas de CO2, Sistemas de agentes limpios, Sistemas de preacción, Vortex, Bombas contra incendio.

Especialidades.

Los sistemas de especialidades se pueden adaptar a situaciones específicas tomando en cuenta el entorno, zona a proteger y riesgos latentes para ofrecer una solución exacta garantizando la protección de sus instalaciones y seguridad de las personas.

Ejemplos: Protección de explosiones, Agua nebulizada, Wel chemical, Protección de vehículos especializados, Respiración autónoma, Protección de esferas.

**MISIÓN**

Desarrollamos soluciones para satisfacer las necesidades de seguridad y protección contra incendio de nuestros clientes con el objetivo de salvaguardar vidas, activos y patrimonio.

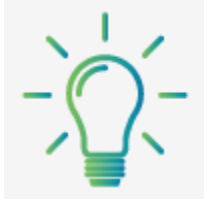

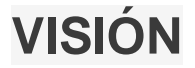

Convertirnos en el Líder Nacional en el Mercado de Soluciones Integrales contra incendio.

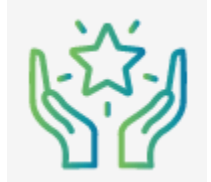

# **VALORES**

Integridad, Respeto, Compromiso, Apertura, Orientación al cliente y Enfoque a resultados.

**Empresa B** (el nombre de la empresa es B, ya que por cuestiones de privacidad no se revela nombre verdadero)

Con más de 80 años de experiencia comenzando como fabricante de cerraduras mecánicas, es uno de los principales proveedores globales de cerraduras electrónicas, control de accesos y soluciones de llave digital sin contacto y también ofrece soluciones indispensables para las habitaciones, como cajas fuertes, minibares, ahorradores de energía o dispositivos de control de acceso (online u offline). Con una red mundial de ventas, instalación y asistencia técnica que abarca más de 125 países, convertido en un proveedor líder de tecnologías innovadoras para hoteles y otras instalaciones.

Hoy, la empresa forma parte de un proveedor líder mundial de soluciones saludables, seguras y sostenibles para edificios y cadenas de fríos.

Un poco de historia.

1941, se funda una empresa de talleres, especializándose en sistemas de cierre mecánico y herrajes para puertas.

1986, se introdujo la primera generación de sistemas de cierre electrónico basados en la tecnología de banda magnética.

1998, el grupo celebra el primer millón de sistemas de cierre electrónico instalados para la industria hotelera

2003, la empresa rediseña su gama de cajas fuertes, también se alcanza un nuevo hito: 2.500.000 accesos instalados en todo el mundo.

2015, desarrollo y despliegue de las tecnologías del sistema Trillium Locks y DirectKey para la red de hoteles.

2020, en la actualidad, la empresa es reconocida en todo el mundo por su poderosa combinación de pensamiento innovador, sistemas inteligentes y gran servicio.

Productos.

DirectKey, éste sistema permite que los huéspedes utilicen la tecnología Bluetooth para abrir la puerta cuando se acercan a ella, sin tener que tocar el teléfono con la lectora.

OnPortal, éste software gestiona las cerraduras de la compañía o los dispositivos de control de acceso de sus propiedades.

El diseño de las cerraduras aporta un aspecto moderno a su hotel y pueden ser habilitadas para integrarse con el sistema de llaves móviles DirectKey.

Con presencia de entre otros muchos lugares en: México (CDMX, Guadalajara), Brasil, Argentina. Algunos puntos de esa experiencia desde su fundación en 1941 al 2020:

Más de 5 millones de cerraduras electrónicas vendidas.

Más de 30 000 propiedades atendidas.

2.5 millones de dispositivos Bluetooth desplegados.

# **B. DESCRIPCIÓN DEL PUESTO DE TRABAJO**.

Dentro de la empresa desempeñé el puesto de IT Coordinator con ubicación en el corporativo que se encuentra en Cdmx reportando directamente al CFO (Director de Finanzas), área de Finanzas en las mismas instalaciones y de manera indirecta al IT Director citado en el corporativo en Connecticut, E.U. siendo responsable en un inicio de las oficinas de Cdmx, Cd. Victoria y Cd. Del Carmen teniendo directamente a mi cargo 3 personas las cuales fungían como ingenieros de soporte, una en cada oficina mencionada.

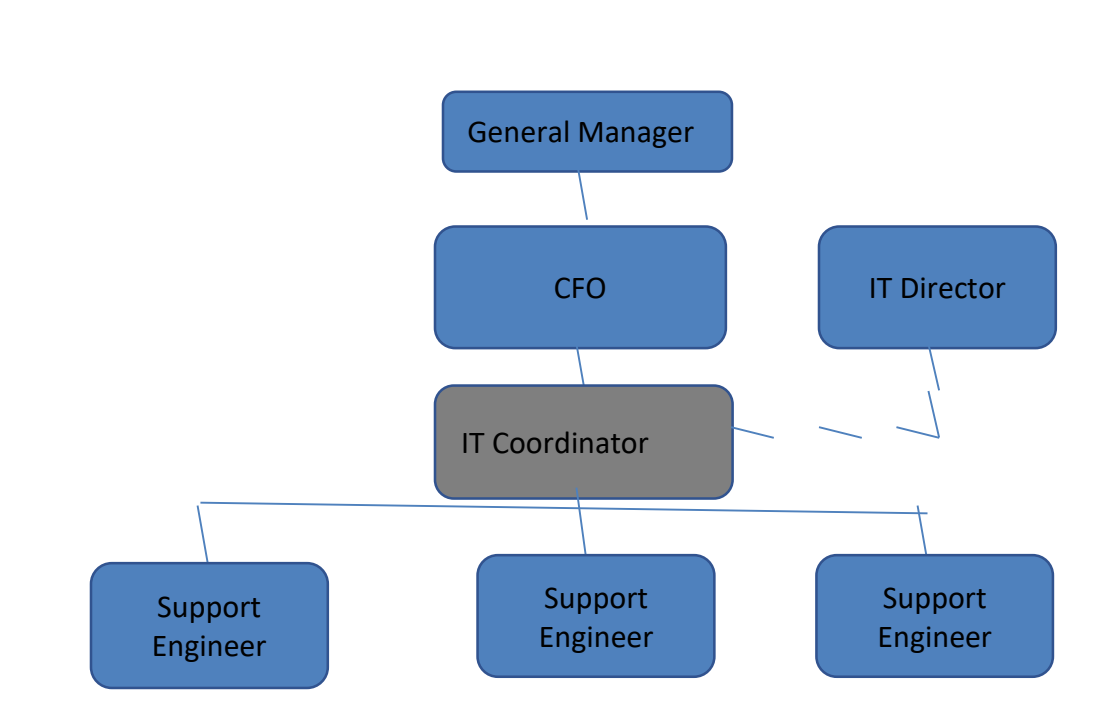

Organigrama.

Imagen 1. Organigrama de las empresas A y B.

Posteriormente con la reestructuración obtengo mayor relevancia y también me hago cargo de las oficinas de Guadalajara, Argentina y Brasil.

# **Funciones como IT Coordinator:**

Como cabeza de área, mi rol juega un papel muy importante dentro de la empresa, teniendo diversas funciones y actividades de gran impacto para la misma, a continuación, menciono algunas de ellas como ejemplo:

Responsable del área de Sistemas tanto de la infraestructura, así como de las aplicaciones de las oficinas en Cd. de México, Cd. Del Carmen, Cd. Victoria, Guadalajara, y los países de Brasil y Argentina.

En materia de infraestructura y equipamiento:

- Site, servidores, la red tanto LAN que es la que provee voz IP y datos así como Wireless.
- Impresoras.
- Laptops.
- Conmutador.
- Proyectores.
- Telefonía fija y móvil.
- Administrando los recursos materiales de trabajo.
- Renovación de equipos de cómputo.
- Referente a las aplicaciones:
- ERP Dynamics.
- CRM.
- Facturación.
- Correo electrónico.
- Implementación de proyectos como por ejemplo:
- Migración del ERP Dynamics a ERP JDE (que da pie al título del presente trabajo).
- Cambios físicos de oficinas en las ciudades de Cdmx y Guadalajara.
- Nuevo software para el pago de nómina.
- Soporte técnico:
- Incidentes reportados por los usuarios.
- Privilegios en ERP.
- Accesos de red.

 $\overline{a}$ 

- Configuración de credenciales de acceso.
- Instalación de certificados de seguridad para el área de tesorería.
- Establecimiento y cumplimiento de procesos y políticas conforme a la Ley SOX<sup>5</sup> (auditoría) e ISO 27001<sup>6</sup> (SGSI).
- Administración de recursos y servicios de mi área.
- Manejo de grupos de trabajo de diferentes áreas en los distintos proyectos.

<sup>&</sup>lt;sup>5</sup> Ley SOX: Es una ley federal de Estados Unidos que regula la presentación de informes financieros y auditorías de las empresas que cotizan a la bolsa de Estados Unidos y evitar fraudes y riesgo de bancarrota.

<sup>&</sup>lt;sup>6</sup> ISO 27001 es una norma internacional de seguridad de la información que pretende asegurar la confidencialidad, integridad y disponibilidad de la información de una organización y de los sistemas y aplicaciones que la tratan.

- Capacitación al personal de la oficina.
- Gestión de proveedores.
- Atención de auditorías.
- Juntas
- Conference call.
- Anfitrión de colegas y jefe.
- Viajes.

Así como la supervisión y administración del personal a mi cargo tanto en sus actividades diarias como en los proyectos de la empresa, es decir, saber por ejemplo: el número de tickets, la prioridad de los mismos, de que se tratan, saber cuál es su estatus: abiertos, en atención, cerrados, saber porque aún están abiertos, como se están atendiendo, que hace falta para cerrarlos, en tickets cerrados y que fueron complicados, saber cómo se atendieron y resolvieron, todo lo anterior mencionado se hace bajo el marco de la Metodología ITIL y tomando en cuenta  $\log$ Sla's<sup>7</sup> para tener en cuenta los tiempos acordados de respuesta y solución.

Revisión de Kpi<sup> $s$ </sup> para poder saber cuáles son los incidentes mayormente reportados, la causa de ellos y de esta manera determinar una solución de raíz.

Todo lo anterior tratando siempre de dar una atención oportuna y eficaz y buscando la mejora continua.

Para llevar a cabo dichas funciones había que hacer uso de diferentes herramientas, unas las tuve que aprender y de otras ya tenía conocimiento las cuales me ayudaron para obtener mayor crecimiento profesional, como por ejemplo:

- Dynamics, JDE que eran los ERP´s.
- ITIL<sup>9</sup>, metodología o marco de trabajo para gestionar las incidencias.
- Project Management para la gestión de proyectos.
- $\bullet$  SQL<sup>10</sup> para el manejo de base de datos.
- VPN<sup>11</sup> para la conexión remota, es decir, fuera de la compañía.

 $\overline{a}$ 

<sup>&</sup>lt;sup>7</sup> SLA por sus siglas en inglés Service Level Agreement, es un acuerdo de nivel de servicio

<sup>&</sup>lt;sup>8</sup> KPI del inglés Key Performance Indicator, indicador clave de rendimiento.

<sup>&</sup>lt;sup>9</sup> ITIL Information Technology Infrastructure Library, traducido literalmente como Biblioteca de Infraestructura de Tecnologías de Información es una guía de buenas prácticas para la gestión de servicios de tecnologías de la información (TI).

<sup>&</sup>lt;sup>10</sup> SQL es un lenguaje específico diseñado para administrar y recuperar información de sistemas de gestión de bases de datos relacionales.

<sup>&</sup>lt;sup>11</sup> VPN red privada virtual se utilizan para transmitir datos de forma segura a través de internet.

## **3.- ANTECEDENTES.**

Como se había mencionado con anterioridad, dada la reestructuración que estaba experimentando el conglomerado en varias de sus unidades que lo conformaban, parte de ella fue el proyecto Divestiture (separación) de la empresa A del representativo en México, lo que implicaba desde el cambio de oficinas para la nueva empresa B así como la definición del sistema ERP que se manejaría en ésta otra empresa, ésta definición terminó por ser una migración. Cabe mencionar que de manera particular, yo hacía una sugerencia, la cual era de no cambiar el sistema, sino de hacer un upgrade (actualizar a la versión a la más reciente) del mismo, pero el corporativo tenía otros planes, los cuales eran la homologación en los sistemas de todas sus unidades (cada una con diferentes sistemas) que conformaban el conglomerado a fin de tener un mejor control administrativo así como el tener de una forma más clara sus números de forma general y que dicha migración, fuere lo más "suave" posible para la empresa.

En el ámbito de la ingeniería el proyecto involucró puntos de la carrera como son los referentes a sistemas operativos, redes, así como profundizar en otros adquiridos durante el desarrollo profesional como manejadores de base de datos como SQL.

A continuación se da una explicación técnica del ERP Dynamics y del ERP JDE.

#### **La migración fue del ERP Microsoft Dynamics 6.5 hacía el ERP JD Edwards de Oracle 9.0**

**Microsoft Dynamics SL** es el ERP perteneciente a la familia de ERPs de Microsoft, dirigido a pequeñas y medianas empresas. Microsoft Dynamics SL se deriva de versiones anteriores (Solomon, Solomon Software). [4]

Nosotros contábamos con la versión Dynamics SL 6.5.

Tecnología que utiliza: Tecnología base de datos: Microsoft SQL server Lenguaje de software: Visual Basic Lenguaje de personalización: Visual Basic para Aplicaciones (VBA) .

**JD Edwards de Oracle** es un sistema ERP integrado al que se le pueden añadir conjuntos de aplicaciones convirtiéndolo en un sistema muy potente y flexible que ofrece una mayor oferta de base de datos y opciones de implementación, incluidas las opciones locales (on-premises), en la nube privada, pública o híbrida. [5]

Tanto Dynamics como JDE eran bajo la modalidad on-premise, lo cual significa que la infraestructura/los recursos informáticos (servidores, almacenamiento, redes, etc.) se encuentran instalados en las oficinas de la empresa. El modelo de adquisición es de compra y propiedad perpetua, es decir, se adquiere bajo modelo de compra de licencia, por usuario concurrente (un determinado número de usuarios puede ingresar al mismo tiempo a la aplicación) y con un costo de mantenimiento pagado a Microsoft y Oracle, lo cual es cobrado y pagado a través de un partner quien es una empresa de consultoría sobre la que descansa éste modelo.

Los sistemas trabajan bajo el esquema cliente-servidor, es decir la aplicación y base de datos radican en el servidor y el cliente (que es sólo la interfaz) se instala en las computadoras de los usuarios, los cuales se comunican con el servidor a través del protocolo TCP/IP que es un protocolo estándar para el envío de datos y mensajes a través de redes, éste protocolo trabaja en la capa 4 que es la de transporte en el Modelo OSI<sup>12</sup>, éste protocolo define cómo conectar varios ordenadores o programas de aplicación y garantiza la transmisión segura de datos entre ellos.

Un servidor es una aplicación que ofrece un servicio a usuarios de Internet. Un cliente es el que pide ese servicio.

Una aplicación consta de una parte de servidor y una de cliente.

Los usuarios invocan la parte cliente de la aplicación, que construye una solicitud para ese servicio y se la envía al servidor de la aplicación que usa TCP/IP como transporte.

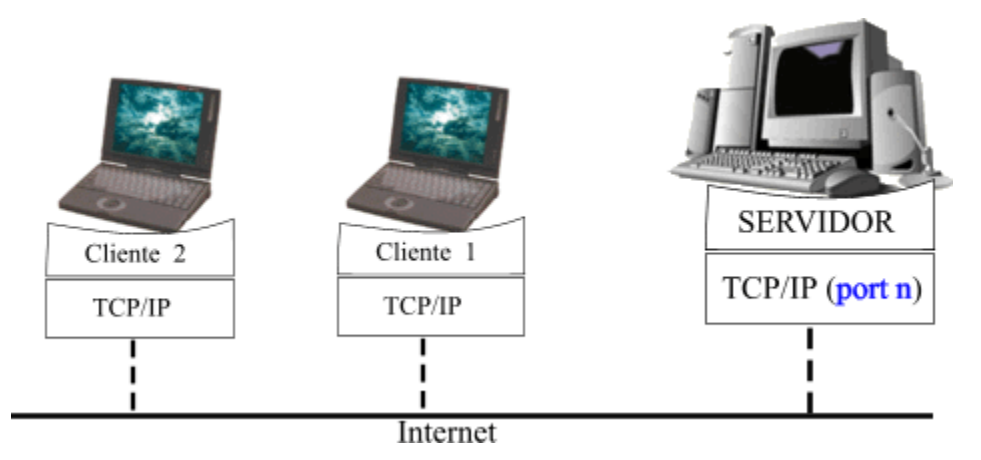

Imagen 2. El modelo de aplicación cliente/servidor

Esta comunicación permitirá una comunicación continua y bidireccional, de tal forma que el cliente puede enviar y recibir datos del servidor y viceversa.

El servidor es un programa que recibe una solicitud, realiza el servicio requerido y devuelve los resultados en forma de una respuesta. Generalmente un servidor puede tratar múltiples peticiones (múltiples clientes) al mismo tiempo. [6]

 $\overline{a}$ 

<sup>&</sup>lt;sup>12</sup> Modelo OSI Modelo de interconexión de sistemas abiertos (en inglés, Open Systems Interconnection) es un modelo de referencia para los protocolos de la red.

Cliente-servidor es considerada una arquitectura distribuida, debido a que el servidor y el cliente se encuentran distribuidos en diferentes equipos y se comunican únicamente por medio de la red o internet.

Para el ERP Dynamics, el server tenía instalado el sistema operativo Windows server 2003, la aplicación Dynamics SL 6.5 Service Pack<sup>13</sup> 2

Las laptops contaban con el sistema operativo Windows XP.

Requerimientos para Dynamics SL:

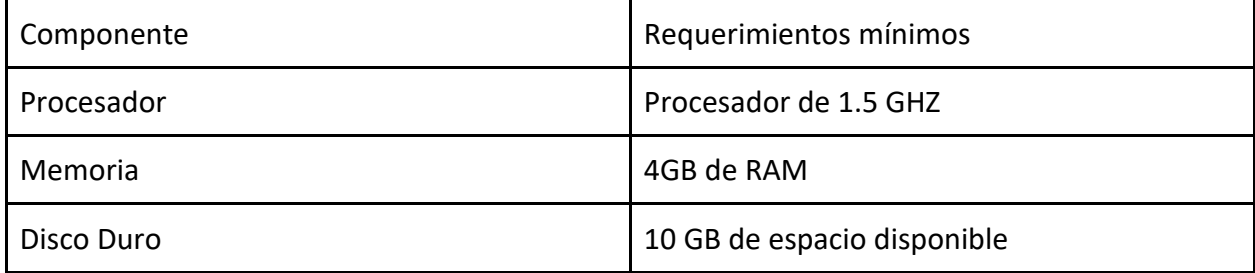

La interfaz de Microsoft Dynamics SL es a través de ventanas precisamente bajo el entorno de Windows.

 $\overline{a}$ 

<sup>&</sup>lt;sup>13</sup> Service Pack Un service pack son actualizaciones y correcciones para los problemas detectados para mejorar continuamente el software.

Para ERP JD Edwards el server contaba con Windows server 2008 / la aplicación JD Edwards 9.0 Las laptops tenían el sistema operativo Windows XP y algunas ya con Windows 8.

Requerimientos para JD Edwards:

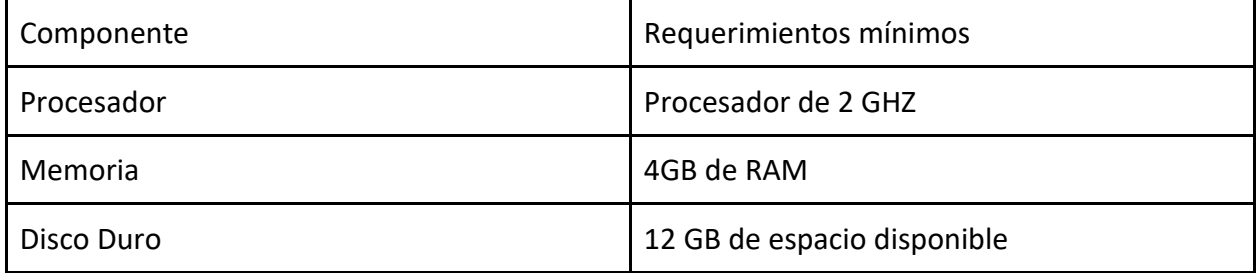

Un gran paso que se produce en la implantación del **ERP** es la migración de datos. Seleccionar e identificar qué datos son los que se tienen que tener en cuenta en el nuevo sistema es de las medidas más importantes a realizar. Hay una tendencia a migrar toda la información, pero dicha acción no es recomendable, este proceso puede ayudar a la empresa a seleccionar la información y datos relevantes y desechar aquellos datos que ya no tienen uso.

Dentro de las labores ya descritas (y varias no descritas), ésta labor para el área de TI (área a mi cargo), fue de ardua labor y de gran apoyo para todas las áreas de la empresa, se les apoyaba desde la extracción de datos del ERP origen (Dynamics), obtener la información de las tablas de la base de datos mediante SQL y hacer la salida de ésta, de tal manera que fuese lo más sencilla posible por ejemplo, mediante archivos en Excel, para que pudiesen ser manipulados igual en archivos en Excel separados por comas o archivos de texto planos (en notepad) por las personas correspondientes, es decir, tanto por los key users y/o consultores y proceder luego a hacer la carga en el ERP destino (JDE).

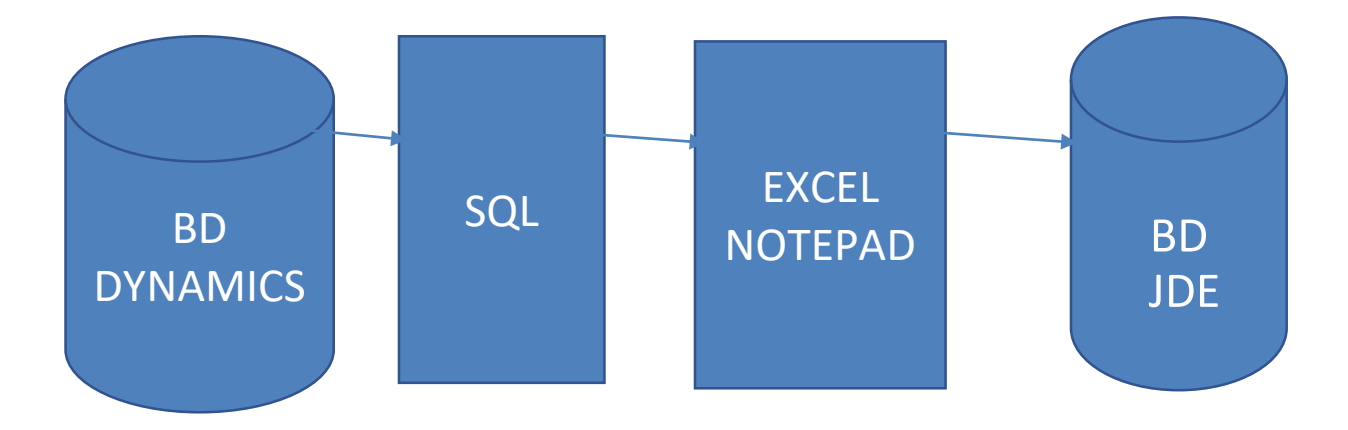

Imagen 3. Proceso de extracción del ERP Dynamics y carga de información a ERP JDE: Base de datos Dynamics/SQL/Excel/Notepad/Base de datos JDE

La imagen anterior, traducido a los respectivos aplicativos Dynamics, SQL, Excel/Notepad, JDE son las siguientes imágenes que sólo son ilustrativas[:](https://www.google.com.mx/url?sa=i&url=https%3A%2F%2Fconexussg.com%2Fopen-dynamics-sl-screens%2F&psig=AOvVaw3WROrLlXdZaudAx6DJoLE3&ust=1700692125598000&source=images&cd=vfe&opi=89978449&ved=0CAUQjB1qFwoTCIC7kIKS1oIDFQAAAAAdAAAAABAE)

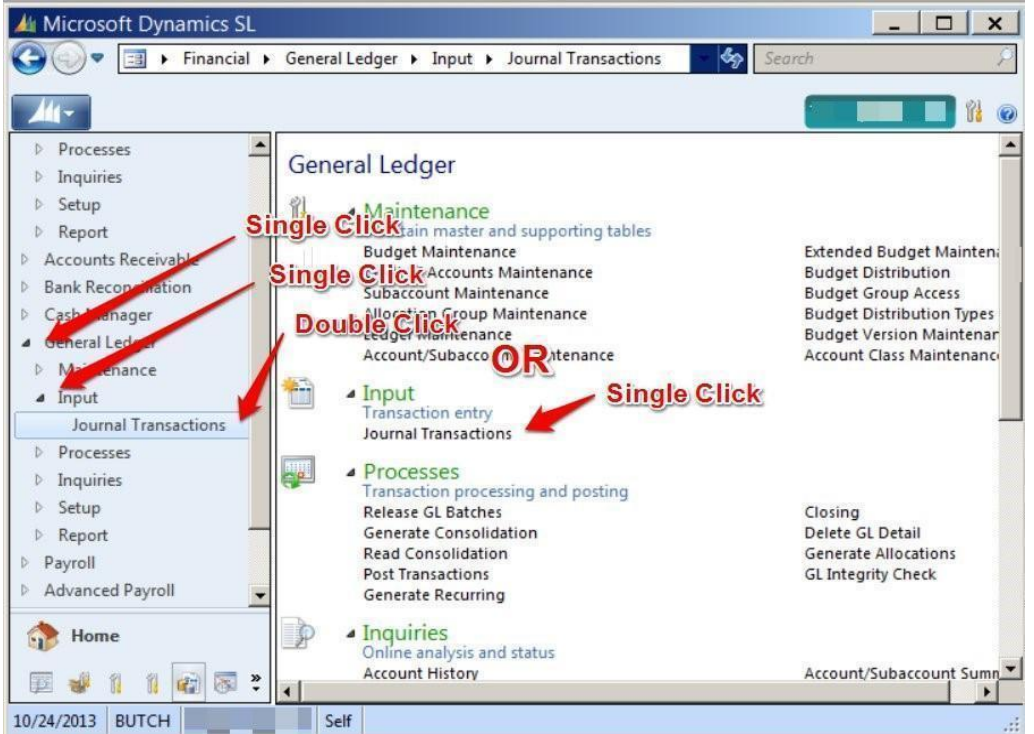

Imagen 4. Pantalla que ve el usuario de la aplicación ERP Dynamics[.](https://sqlserverdb.com/sql-select-as/)

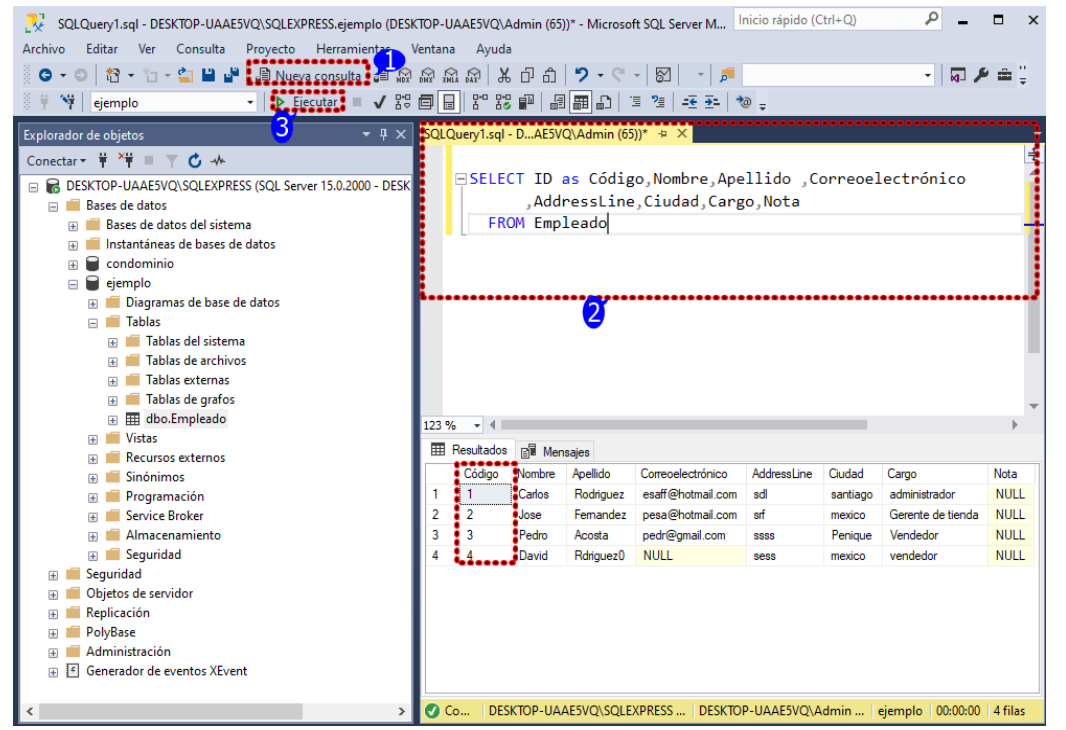

Imagen 5. Pantalla que sólo ve él Coordinador de TI en la aplicación SQL

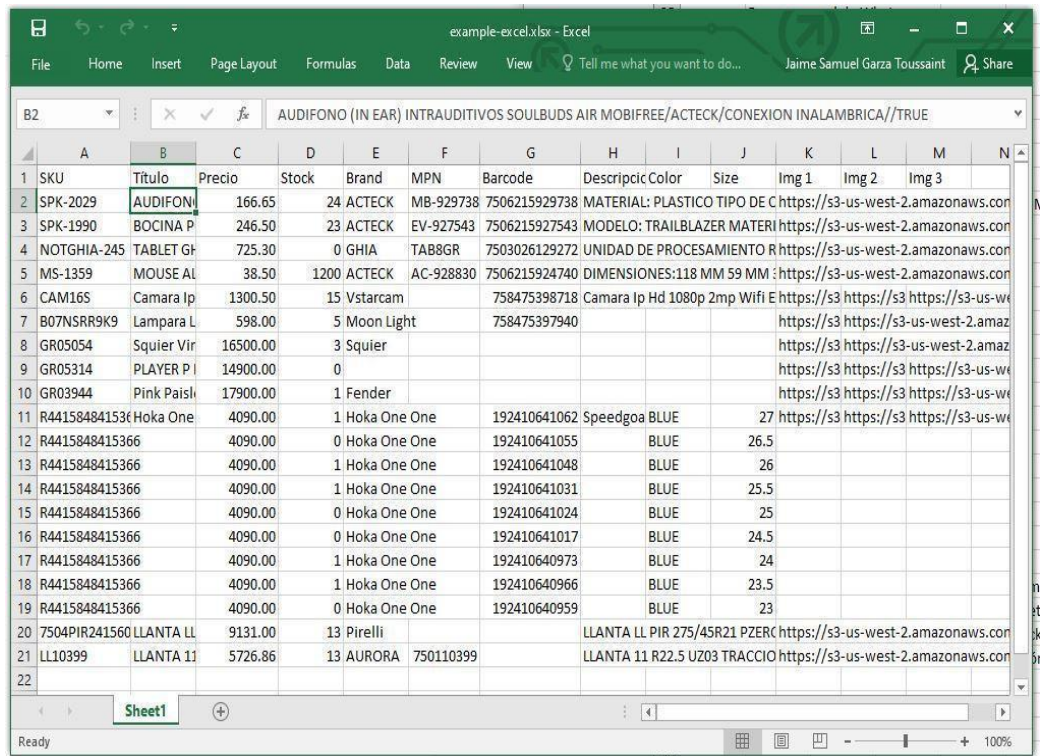

Imagen 6. Pantalla de Excel de la información extraída de la base de datos para manipulación del usuario, donde cada columna significa:

SKU.- es el código del artículo.

Título.- nombre del artículo.

Precio.- cantidad a pagar.

Stock.- cantidad del artículo disponible para venta.

Brand.- marca.

MPN.- número de pieza del fabricante.

Barcode.- código de barras.

Descripción.- característica del artículo.

Color.- color del artículo.

Size.- tamaño del artículo

Img1.- fotografía para mostrar a detalle las características del artículo.

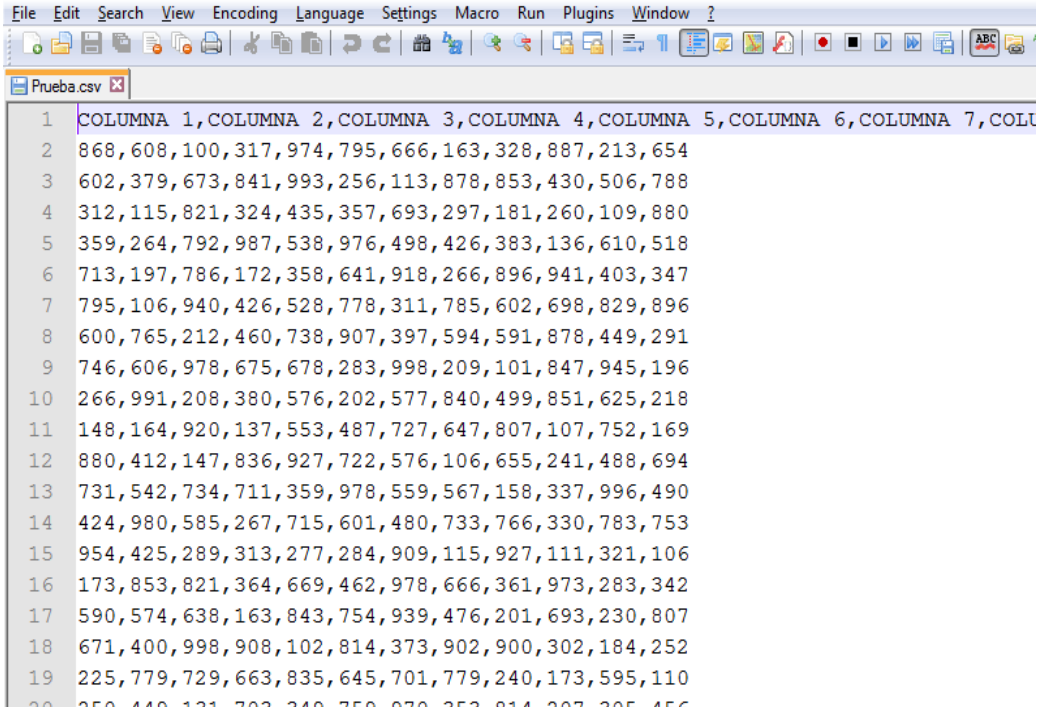

Imagen 240 131 703 340 750 070 353 814 207 305 456.<br>Imagen 7. Pantalla de Notepad de la información extraída de la base de datos para manipulación. del usuario.

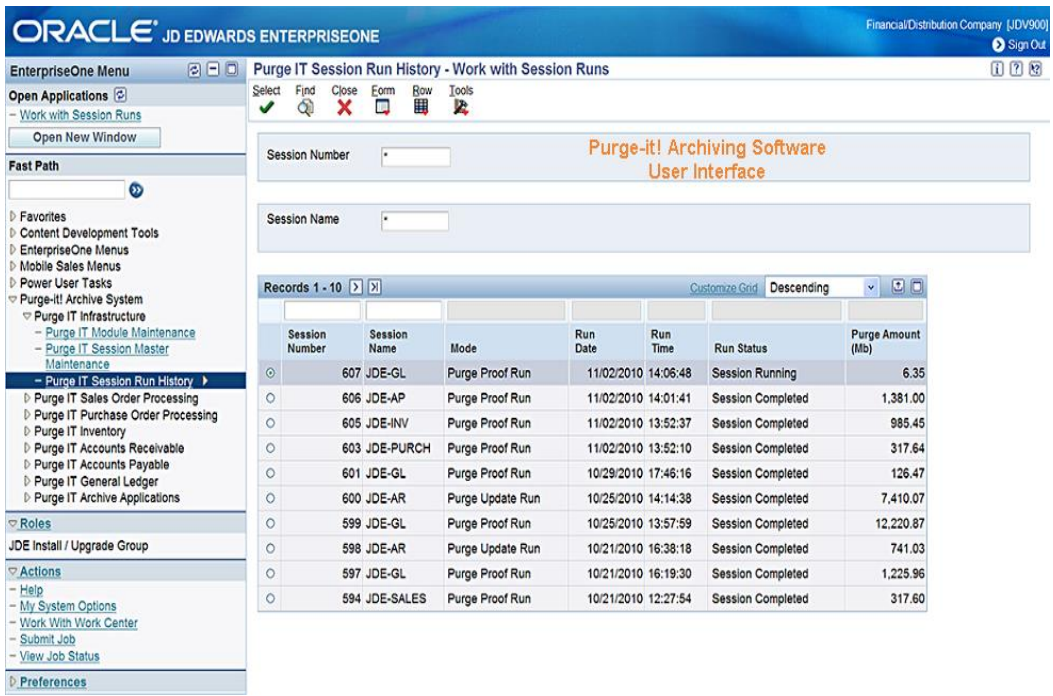

**D Proforoncos**<br>Imagen 8. Pantalla que ve el usuario de la aplicación ERP JDE.

Cabe mencionar que también tuve que adquirir otros conocimientos y en ambos casos (los de la carrera y nuevos) en los que tuve que profundizar esos conocimientos como fue el caso de SQL para hacer las consultas, extraer, cargar, actualizar la información de la base de datos, como líder de proyecto metodologías ágiles para saber llevar a cabo un proyecto y que contribuyen por ejemplo a que un proyecto sea más flexible y adaptable a los cambios que puedan surgir en su realización y las reuniones que se sugieren de planificación y revisión los cuales comentaré en los apartados Resultados y Conclusiones.

# **4.- DEFINICIÓN DEL PROBLEMA O CONTEXTO DE LA PARTICIPACIÓN PROFESIONAL.**

Realizar la migración de datos depende mucho del estado de nuestro sistema de origen como puede ser, el "estado de salud" en el que se encuentra la base de datos.

La situación de partida también condiciona cómo recopilar los nuevos datos.

Esta información, que es parte de la limpieza de los datos maestros, podría recopilarse ya sea mediante la inclusión de nuevos campos en nuestro sistema actual, mediante la creación de un formulario en una base intermedia o simplemente en un listado Excel.

La primera opción necesitaría la labor de un programador y analista del sistema actual, la segunda opción podría ser llevada a cabo por el equipo técnico del proyecto y la tercera por el negocio directamente.

Cada una de dichas opciones tiene sus ventajas y desventajas que deben de ser evaluadas por el proyecto de implementación en función del costo, volumen de datos y complejidad de cada situación concreta.

La implementación de un nuevo sistema ERP proporciona ciertas oportunidades como revisión de procesos, así como la de cambiar la estructura organizativa de una empresa. Toda la gestión de la empresa está basada en esta estructura. Por ejemplo:

- Organización o reestructuración de centros de costos.
- La organización de ventas ya sea geográficamente, por producto, división.
- La organización de compras, niveles de responsabilidad y autorización. [7]

Otra forma para convertir estos datos organizativos podría ser mediante el **mapeo**, es decir, una relación única entre el dato de origen y el de destino.

Los sistemas ERP disponen de un modelo de datos propio. Para cada campo, existen unas reglas definidas referente al tipo de datos, es decir, si es texto, numérico o alfanumérico y a su longitud (número de caracteres permitidos en el campo). Por esta razón no se pueden utilizar los valores de nuestro sistema de origen y hay que realizar este mapeo.

El mapeo puede ser algo "sencillo" como del tipo ERPViejo1 equivale a ERPNuevo1, ERPViejo2 a ERPNuevo2, y así sucesivamente; o puede tener reglas más complejas combinando campos, añadiendo condiciones, etc.

# **5.- METODOLOGÍA UTILIZADA.**

Los procesos de migración de datos ERP son procesos muy complicados. Pueden suponer la diferencia entre el éxito y el fracaso de un proyecto.

Se tiende a pensar que una migración de datos ERP es el proceso de tan solo darle a un botón y replicar los datos de un sistema a otro y que esa migración de datos consiste en un "traslado" íntegro del sistema anterior al nuevo, es decir, datos maestros, datos vivos e histórico de todos los movimientos, pensamiento que es obviamente erróneo.

Comúnmente, la cotización de las migraciones se realiza en función de tres ámbitos:

1.- algunos maestros (clientes, artículos, tarifas, stocks, etc.).

2.- transacciones vivas (pedidos pendientes de servir, notas pendientes de facturar, registros contables, etc.).

3.- todo el sistema (absolutamente todos los registros).

También se piensa que una migración implica el "traslado" de todo el histórico y que no se tiene que alimentar para nada el nuevo sistema, por lo que hay que realizar una labor didáctica en este sentido al personal. Además, suelen tener un alto precio "político", pues no puede cobrarse realmente el gran pero gran esfuerzo que esto conlleva.

Lógicamente, el nivel de complejidad, y por tanto el costo derivado, va en aumento en base a lo anterior, aunque también se debe al nivel de pruebas y test que hay que realizar para garantizar que la información estadística cuadra entre los dos sistemas, los registros contables, de facturación, de stocks, etc. [7]

Para dimensionar el esfuerzo de migración de datos ERP, hay que conocer y cuantificar muchas variables, pero éstas podrían resumirse en tres: grado de conocimiento del sistema de origen, grado de conocimiento del sistema destino y actividades propias de la migración.

## **Grado de conocimiento del sistema origen.**

Normalmente, la colaboración del proveedor anterior no suele ser habitual o en ocasiones tan habitual dado el cambio que se está dando. En cualquier caso, se tenga esa colaboración o no, debemos tener en cuenta los siguientes factores:

- **Datos de acceso al sistema.** La accesibilidad al sistema debe estar garantizada.
- **Estructura de tablas y campos:** no siempre es fácil e inteligibles la organización dentro de la base de datos.
- **Relaciones entre tablas:** las referencias cruzada entre las tablas suele ser muy diversa, por lo que suele complicar la migración.
- **Tipos de datos de cada campo:** las equivalencias incluso por tipos de datos (carácter a entero por ejemplo), dificultan igualmente el proceso. [7]

Esto suponiendo que toda la información puede ser migrada desde un sistema estructurado, si bien, en ocasiones hay información dispersa en otras bases de datos, hojas de cálculo, etc.

Grado de conocimiento del sistema destino.

Hay que tener en cuenta los siguientes factores:

- **Estructura equivalente de tablas y campos.** A mayor conocimiento de las analogías, más fácil será el proceso.
- **Triggers de base de datos que se desencadenan al cargar datos.** Su desconocimiento puede desencadenar datos (o falta de éstos) necesarios para el tratamiento correcto de la información en el futuro.
- **Procedimientos, jobs, paquetes, etc,** que deberán ejecutarse posterior a la carga de datos para dejar consistente la base de datos.

#### **Actividades propias de la migración de datos ERP.**

Suponiendo que ya se es capaz de conocer con una cierta profundidad ambos sistemas, ahora toca realizar:

- Mapeado de campos entre ambos sistemas (equivalencias entre origen y destino)
- Conversiones de datos (alfanumérico en origen, numérico en destino)
- Agregaciones (varios campos en origen dan por resultado un valor agregado en campo destino)
- Desagregaciones (al contrario del anterior)
- Reemplazos de valores (un valor en origen debe convertirse en un valor distinto en destino)
- Filtros a aplicar (registros a migrar)
- Integridad referencial.

Podría decirse que ya se tiene todo, pero de este último punto surge una pregunta: ¿Es compatible la carga de datos con la integridad referencial del nuevo sistema?

Esta pregunta es una de las mayores preocupaciones en cada migración. Para cargar clientes, previamente ha debido ser cargada otras tablas maestras (países, provincias, formas de pago, monedas, etc.), bien por el propio proceso de migración o de forma manual por la empresa. Para cargar facturas, previamente han debido ser cargados los clientes, las formas de pago, los artículos, etc. Y así sucesivamente con la mayoría de tablas, donde cobra especial relevancia el orden en que deben ser cargadas.

Si esta carga adicional se hace durante el mismo proceso de migración, el costo se multiplica. Ahora bien, si lo dejamos en manos de la empresa para que lo haga mediante carga manual, y a pesar de poner suficiente énfasis en la importancia de hacerlo bien, puede incurrir en errores al obviar algunos registros, recodificar datos, etc. En este caso, lograr que la carga automática no provoque errores de integridad referencial, es cuanto menos, imposible.

En definitiva, dimensionar un proyecto de migración, sólo se puede conocer hasta que se lleva a cabo. Es decir, es imposible cuantificar con un grado suficiente de certeza debido a todos los factores antes mencionados (y los no mencionados, es decir, todo lo que se va presentando en el desarrollo del proyecto). Solo conociendo todos los detalles anteriores, podría cuantificarse de una forma suficientemente precisa el costo de la migración, solo que, llegados a ese punto, el esfuerzo ya está realizado a un 90%.

Como se mencionaba en un principio de este capítulo, se tiende a pensar que una migración de datos ERP es el proceso de darle a un botón y replicar los datos de un sistema a otro, sin embargo, hay una gran complejidad que supone estos procesos entre sistemas diferentes, y evitar ciertas "herencias" nada aconsejables del sistema anterior.

Por todo lo anterior podemos decir que la migración de datos es la actividad del proyecto de implementación del ERP, por lo que el equipo del proyecto transfiere los datos maestros y transaccionales del sistema de origen al nuevo sistema ERP.

Es la primera actividad de la puesta en marcha. Una buena ejecución es indispensable para una transición suave y sin problemas (esto último, el sueño dorado que nunca se cumple).

Su diseño, desarrollo y testeo se alinea con las distintas fases del proyecto.

# **Metodologías de la migración de datos.**

Existen varias metodologías aplicables a la migración de datos de un sistema de gestión de origen a un ERP de destino. Algunos proveedores facilitan esta labor gracias a su conocimiento y experiencia.

Sin embargo, por necesidades específicas de cada empresa o por la incompatibilidad entre los sistemas de gestión, se puede optar por combinar las metodologías automáticas con las manuales para asegurar el éxito de la transferencia.

La manera de migrar los datos dependerá de nuestro sistema de partida y cuanto queramos o podamos modificarlo.

Una forma de configurar la transferencia para asegurar la compatibilidad de los archivos es el mapeo.

El mapeo establece una relación única entre el dato de origen y el de destino mediante fórmulas sencillas y condiciones.

A continuación, analizamos las distintas metodologías para ejecutar la migración de datos de un ERP.

Una migración puede incluso combinar metodologías en función del dato a migrar, cosa que así sucedió. Por ejemplo, podemos migrar los datos de los clientes de una manera totalmente automática y los contratos macro con nuestros proveedores totalmente manual. La primera decisión estaría justificada por un gran volumen de datos y reglas de mapeo sencillas, mientras que la segunda por un número muy reducido de registros y todos ellos con valores muy específicos.

Hay que considerar también las ventajas e inconvenientes de los sistemas automáticos respecto a los manuales. Los primeros requieren desarrollo, conocimiento técnico y validación, pero son más fáciles de corregir, son más rápidos y sistémicos. Los manuales son en cambio más flexibles, lo puede llevar a cabo el negocio directamente, pero son más impredecibles.

Los **métodos de migración de datos** expuestos a continuación suponen que el sistema de destino dispone de una funcionalidad de carga automática de datos. Los métodos son:

# <https://www.datadec.es/blog/implementacion-del-erp-la-migracion-de-datos>

- **Crear un interfaz.** Ambos sistemas se conectan directamente y cuando sea necesario se dispara la interfaz que copia los datos del sistema origen al sistema destino.
- **Extraer los datos automáticamente**. En el sistema origen se crea un programa de extracción que genera un archivo directamente tratable por el sistema destino. Es decir, los valores del fichero son los del modelo de datos del sistema destino.
- **Extraer los datos y combinarlos automáticamente**. Del sistema origen se generan distintos extractos que se combinan y mapean automáticamente en una base de datos intermedia, para obtener los valores del sistema de destino.
- **Extraer los datos automáticamente y combinarlos manualmente**. Del sistema origen se generan distintos extractos que se combinan o mapean manualmente para obtener los valores del sistema de destino.
- **Compilar los datos manualmente.** Se crea un fichero manualmente que se carga de una manera automática en el sistema de destino.
- **Totalmente Manual**. No se genera ningún fichero. Un usuario crea los registros necesarios en el sistema nuevo como haría un usuario final. [8]

Para ejecutar de manera adecuada una migración de un ERP, es necesario completar un recorrido que pasa por las siguientes 5 fases:

Planificación, análisis, testing, migración y verificación. <https://softwarepara.net/migracion-erp/>

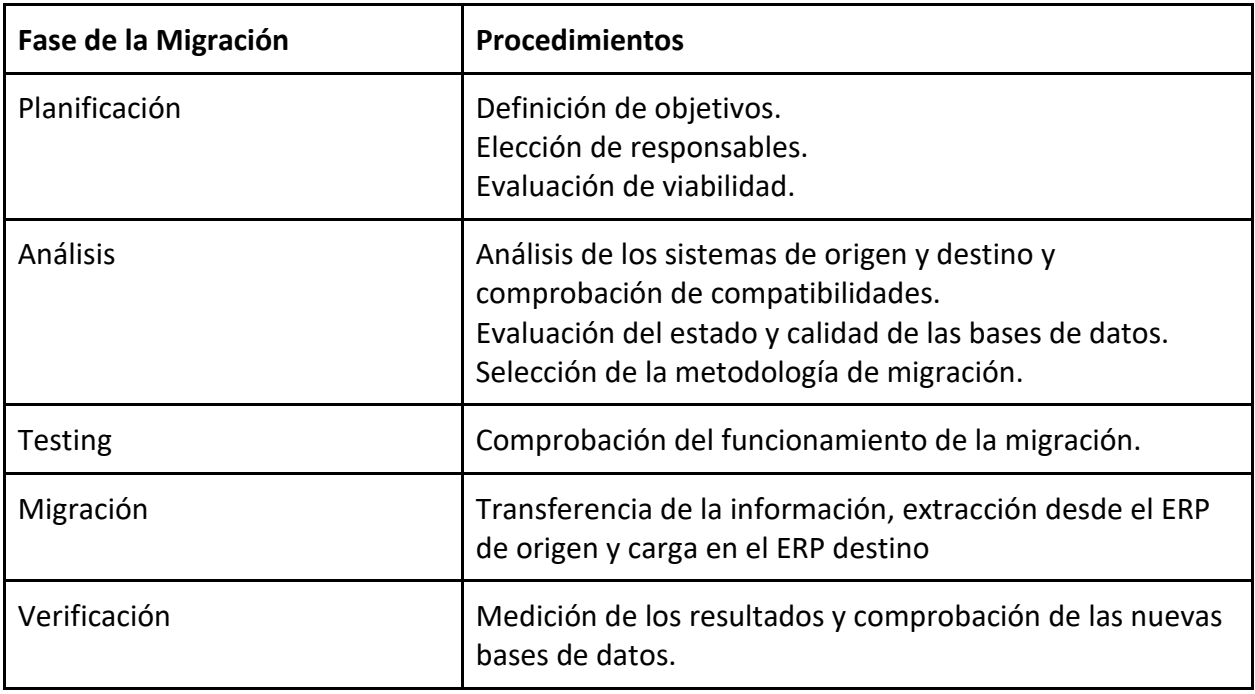

[9]

Aquí la explicación de algunos de los puntos de esas fases donde tuve mayor participación.

## **Fase: Planificación.**

## **Procedimiento: Elección de los responsables: Key users y proveedor.**

#### **Key User.**

Cada área a través de su director o coordinador elige a una persona que a su juicio es quien tiene entre otras cosas, mayor conocimiento técnico y de las actividades diarias del área, así como de su respectivo módulo y esa persona estará asignada al proyecto, el tiempo que éste dure. Estas personas responsables reciben el nombre de "Key User" o Usuarios clave, quienes juegan un papel crucial en el proyecto.

Los key users son un nexo entre la organización y el proveedor (partner).

## **¿Qué es exactamente un usuario clave, cuál es su importancia, cuáles son sus tareas?**

Como se acaba de mencionar, un punto muy importante, es la elección del Key User o del equipo de usuarios clave. Estos se deben destacar técnicamente y tener características para superar los desafíos, además de ser vínculos comunicativos con los demás colaboradores internos.

Las malas decisiones en la elección o directamente al no elegir un key user puede resultar en bajos niveles en la calidad del proyecto, funcionalidades incompatibles, procesos no implementados, costos adicionales e incluso, en el peor de los casos, suspensión del ERP. El usuario clave será el encargado de procesos del ERP, a través de funciones especiales, parametrizaciones, pruebas, capacitación y ayuda a otros empleados. Será la referencia a lo largo de la vida del proyecto, teniendo una visión unificada de distintos departamentos (financiero, administración, operaciones, compras, ventas, producción).

**¿Cómo elegir al usuario clave?**

# ● **Buena relación con los compañeros de trabajo.**

Como el usuario clave recibirá toda la capacitación y también tendrá un papel importante en la **multiplicación del conocimiento para el resto del equipo**, es importante que esta persona tenga una buena relación con todos los involucrados en el proyecto.

Todo ser humano tiene cierta resistencia al cambio y este proceso se complica aún más cuando son presentados y coordinados por una persona que no tiene tanta empatía con sus compañeros de trabajo. [10]

# ● **Apoyo a las decisiones estratégicas.**

El usuario clave necesitará, en todo momento, **participar en las decisiones estratégicas del proyecto**. Si el usuario clave no posee poder en la toma de decisión, es recomendable que tenga acceso a una persona que le facilite la toma de decisiones y la marcha del proyecto.

## ● **Buen conocimiento técnico**

El usuario clave debe tener un buen conocimiento técnico sobre los temas a tratar. Por ejemplo, se dificulta formar a una persona que no conozca los conceptos financieros para recibir capacitación en cuentas a pagar o cobrar.

Es necesario que esta persona **conozca mínimamente el tema de la capacitación** y que sea capaz de controlar ciertas situaciones que sucederán cuando el software ERP esté en funcionamiento.

# ● **Dominio de las rutinas y procesos de la empresa.**

En el "mundo ideal" esta persona necesita **saber cómo funciona la empresa, en general**. Muchos procesos están integrados entre sí, por lo que preocuparse por una sola parte puede interferir negativamente con la rutina y los procesos en el otro extremo, pero la verdad y por lo que muchas veces se ha visto, no sucede esto. [10]

Como ejemplo del registro de productos, si la producción de un producto terminado se controla a través de una unidad de medida por peso "Kilogramo» y, por otro lado, la facturación a los clientes se realiza por volumen. Si el usuario clave no tiene esta información y solo tiene en cuenta los controles de producción se generará una lectura errónea en los informes. La unidad de medida será el correcto "Kg." cuando toda la parametrización sea la misma.

# ● **Disponibilidad para realizar las tareas relacionadas con el proyecto.**

A lo largo del proyecto de implementación, el usuario deberá dedicarse a varias tareas, tanto las suyas del día a día, como las del usuario clave. Por lo tanto, debe estar **dispuesto a cumplir con todas las solicitudes** que se presenten. [10]

Existen casos donde la persona que asume este rol no tiene tiempo para realizar ninguna otra actividad. Por ejemplo, un gerente de industria que pasa la mayor parte de su tiempo rastreando operatorias en una fábrica, a pesar de que posee el conocimiento técnico y procesos de la empresa, no puede asumir este rol de key user porque no podía pasar el tiempo suficiente frente al ordenador para realizar todas las tareas. [10]

# ● **Motivación y responsabilidad.**

Un aspecto fundamental es que el usuario clave esté **siempre motivado y se sienta responsable** del éxito del proyecto. Si la persona no se siente bien o ve el papel como una carga, estos son signos de que otra persona debe estar preparada para este rol, lo que pocas personas en realidad pueden identificar, la realidad es que en un comienzo las personas podrían sentirse motivadas, pero al paso del tiempo el ánimo va cambiando. [10]

# ● **Comunicar resultados.**

La persona a cargo debe presentar resultados concretos sobre el desempeño del proyecto a los gerentes de la empresa. A medida que se completan los hitos de la implementación, **es necesario presentar y evaluar lo que se ha logrado**, a fin de comunicar qué etapas del calendario se han ejecutado y cuáles serán los próximos pasos a seguir. Este es el factor que garantizará el resultado deseado en el proyecto. [10]

## **Proveedor: Selección del proveedor y consultoría.**

Seleccionar un proveedor para una migración de ERP es un gran reto.

Se entrevistaron a diferentes proveedores tanto nacionales como extranjeros con el fin de ver la experiencia de la empresa, experiencia de sus recursos, experiencia en el sector, casos de éxito, consultoría, soporte y mantenimiento, obvio, todo esto, aunado a lo que le cobraría a la empresa.

Una vez elegidas todas las personas de la empresa y la consultoría que tendrán participación en el proyecto, se lleva a cabo el kick off (reunión de inicio de proyecto), y, para hacer de manera más práctico y funcional el desarrollo del mismo, todas las personas trabajan juntas en una sola sala ya que como hay interacción en algunos momentos entre un área con otra u otras, esto facilita la comunicación y por ende, la fluidez en el proyecto.

Cada área y key user cuenta con un consultor y, la primera tarea a realizar por los consultores es el estudio inicialmente de las actividades diarias del área correspondiente, preguntando al usuario clave qué hace, cómo lo hace y después saber de las necesidades y las funcionalidades que la empresa necesita. Las actuales necesidades de la empresa guiarán a los consultores al camino para alcanzar las funcionalidades a las que se quiere llegar a tener. [10]

Realizar correctamente este proceso tiene ventajas como:

- Una mayor integración de las operaciones y áreas de la organización.
- Obtener un ERP que cubra y se ajuste a las necesidades del área y por ende de la empresa.
- Optimizar las etapas de implantación.
- Conseguir mejores datos de desempeño ERP.

## **Fase: Análisis.**

# **Procedimiento: Evaluación del estado y calidad de la base de datos.**

Dentro de las **actividades medulares** que competen a mi área (Sistemas) una de ellas es ejecutar el respaldo diario de la base de datos (utilizando la herramienta de SQL), tarea que sirve no nada más para resguardar la información de la empresa, sino que en su momento, sirvió y **fue fundamental** para poder hacer la migración. Podríamos comentar que se tenía una base de datos "sana" en cuestión de integridad que es algo que exige el Sistema de Gestión de Seguridad de la Información (SGSI ISO 27001) que manifiesta que la información debe ser confidencial, íntegra (que fue el caso) y estar siempre disponible.

SQL, ofrece tres métodos de backups básicos: completo, diferencial y de transacciones.

- Un backup completo, realiza una copia de seguridad de todo. Es el más largo, el que más tarda y el que más recursos utiliza.
- Un backup diferencial sólo copia lo que ha cambiado desde el último backup completo. Esto hace que los backups sean más rápidos, pero las restauraciones son más lentas, puesto que es necesario reconstruir la base de datos.
- Un backup del registro de transacciones, sólo copia el registro de transacciones desde el registro anterior del mismo.

La selección del método de backup más adecuado, depende de la índole de la base de datos que se desea proteger y concretamente de la frecuencia con la que cambia su tamaño.

Algunas bases no son tan grandes y cambian relativamente con poca frecuencia, se pueden proteger mediante backups completos diariamente o en intervalos semanales.

```
-- El nombre del fichero tendrá este Formato DB YYYYDDMM.BAK
1\overline{2}3
     DECLARE @name VARCHAR(50) -- Nombre de la Base de Datos
     DECLARE @path VARCHAR(256) -- Ruta para las copias de seguridad
\overline{4}5
     DECLARE @fileName VARCHAR(256) -- Nombre del Fichero
     DECLARE @fileDate VARCHAR(20) -- Usado para el nombre del fichero
6
\overline{I}-- Ruta para las copias de seguridad
8
     SET @path = 'd:\BackupSQL\' -- Formato del nombre del fichero
9
     SELECT @fileDate = CONVERT(VARCHAR(20), GETDATE(), 112) -- excluir estas
10
     DECLARE db cursor CURSOR FOR SELECT name FROM master.dbo.sysdatabases
11
12<sub>1</sub>OPEN db cursor FETCH NEXT FROM db cursor INTO @name
13
14
     WHILE @@FETCH STATUS = \theta15
16
     BEGIN
         SET @fileName = @path + @name + '_' + @fileDate + '.BAK'
17
         BACKUP DATABASE @name TO DISK = @fileName
18
         FETCH NEXT FROM db cursor INTO @name
19
     END
20
21
22^{1}CLOSE db_cursor
     DEALLOCATE db_cursor
23 |
```
Imagen 9. Ejemplo de script para realizar un backup.

## Parametrización.

Durante el proceso de parametrización se llevará a cabo la instalación del hardware y software según las pautas obtenidas en la investigación y análisis por los consultores, es decir, las necesidades y/o ajustes requeridos en el módulo del área correspondiente manifestados a través del key user, por ejemplo, longitud de campos, aceptación de caracteres, campos y visualización en reportes.

La parametrización es la fase clave para adaptar el ERP a las necesidades de la empresa y los flujos de trabajo. Otro factor clave es el tipo de ERP que se ha seleccionado:

● ERP on premise (reside en el servidor y se instala el cliente en los equipos de los usuarios) que era el caso de Dynamics y de JDE

## Migración.

La cual ya se mencionó y explicó anteriormente.

Testing.

Una buena práctica que debe tener toda empresa y en estos casos, se debe contar con varios ambientes que son: productivo, de pruebas (éste espejo del productivo) y de desarrollo (éste espejo del de pruebas).

En un ambiente de pruebas, se hace la comprobación del funcionamiento de la migración a través de pruebas con pequeñas cantidades de datos.

## Verificación.

Aquí se realiza la medición de los resultados y comprobación de las nuevas bases de datos.

## Arranque.

Es la última fase de la implantación de un ERP. El equipo ya puede hacer uso al completo de la solución, siempre guiado por el equipo que ha llevado a cabo la implantación (partner). En esta fase se realiza la puesta en funcionamiento del ERP y se inicia el soporte a los usuarios. Nota: Cabe destacar que el sistema anterior sigue funcional, siempre hay un periodo en el que el sistema anterior y el nuevo se encuentran en paralelo.

# Seguimiento.

Finalizada la implantación, suele venir un periodo de tiempo en el cual se contrata un servicio de mantenimiento con el partner del ERP para que se puedan solucionar dudas, actualizaciones o errores que van surgiendo.

Una vez ya con la herramienta y la empresa comience a hacer uso de ella se podrán realizar comparaciones con los resultados anteriores de los objetivos y KPI´s.

Con esta herramienta la empresa podrá ver si sus objetivos y resultados se han alcanzado, desde una visión estratégica y de manera general.

No ahorrar tiempo en el proceso de planificación, de ello dependerá el éxito y la correcta puesta en marcha de tu software ERP.

# **6.- RESULTADOS.**

El pertenecer a compañías transnacionales como es el caso, y ser partícipe de proyectos siempre es enriquecedor y más el participar en un proyecto trascendental para la empresa como lo fué este, el cual, a través de las diferentes actividades realizadas me permitió fortalecer y obtener nuevos conocimientos que me llevan a seguir creciendo profesionalmente, y que además, como lo mencioné al principio, fuí uno de los dos grandes responsables para llevarlo a cabo.

Algunas de esas importantes actividades fueron:

# ● **Líder de proyecto.**

Manejo y relación de grupo de trabajo, tanto de la empresa y partner (consultoría). Durante el desarrollo de un proyecto, se van llevando a cabo reuniones que son agendadas, así como las que salen de imprevisto y que juegan un papel muy importante ya que estas se dan para ir ajustando, aclarando, resolviendo todas y cada una de las dudas, situaciones, e incluso problemas que se van presentando y que obviamente no estaban en el panorama, como por ejemplo:

- El key user es reemplazado por cualquier motivo y otra persona tiene que asumir el rol, por lo cual, hay que darle todo el background para que lo más pronto posible se involucre al proyecto, hacer y darle todas las configuraciones y accesos en su computadora para ejercer sus actividades.

- Una parte muy importante es la interacción entre el personal de la empresa y el personal de la consultoría, se llegan a dar casos que esta interacción no es del todo "cordial" por llamarla de alguna manera, en ocasiones, la forma dirigirse y/o personalidad de alguna de las partes es difícil para su compañero, o definitivamente no hay química y hay que resolver esto de la mejor manera, saber cómo hablar y tratar ambos lados.

- La convivencia diaria y estar todos en un solo lugar después de cierto tiempo se vuelve tedioso, también es otro factor que hay que saber manejar.

# ● **Atención diaria a los usuarios.**

El apoyo a todas las áreas para la extracción de datos del ERP origen y hacer la carga al ERP destino.

Configuración de acceso a los usuarios a los ambientes primero de prueba y luego producción para llevar a cabo sus actividades.

Administrador del sistema ERP, brindando el apoyo para dar de alta los usuarios y otorgar los roles (permisos) correspondientes de acuerdo con sus áreas y sus funciones. Modificación y baja de usuarios.

Todo ello bajo el cumplimiento de los controles de la Ley SOX.

● Reporte del estatus del proyecto a la dirección y al corporativo (en EE.UU).

Cada semana a través de conference call y con todas las áreas de la empresa, mostraba el avance de las actividades, describiendo de éstas lo que le correspondía hacer a cada área y a cada persona, ya sea de la empresa o si la actividad le correspondía al consultor, el archivo mostraba también el tiempo que le llevaría a la persona ejecutar dicha tarea.

Dependiendo de la actividad, esta podía ser independiente o lo contrario, es decir, que se necesitaba terminar alguna otra tarea para poder llevar a cabo la siguiente.

● Recibir y atender visitas que venían del corporativo de E.U. e interior de la república que participaban en el proyecto.

**Todo lo anterior mencionado sin dejar a un lado todas las actividades diarias de mi puesto que demanda la empresa.**

# **7.- CONCLUSIONES.**

Llevar a cabo un proyecto de una migración de un ERP, para cualquier empresa, cualquiera que fuera ésta, el negocio del que se trate y sin importar su tamaño de operación, es una labor para nada sencilla, es bastante ardua y compleja, es más laboriosa que hacer la implementación, pues en esta partes de cero, no hay nada y, hacer una migración es más laboriosa dado que ya existe un sistema anterior y con gran información que hay que darle un manejo y "pasar" al sistema nuevo, no sin antes hacerle a éste las parametrizaciones de acuerdo a las necesidades de la empresa.

Se dice que hacer la migración de un ERP a otro puede llevarse en tiempo al menos 6 meses y tomar hasta 2 años, claro está, este tiempo depende de muchos factores que entre otros podemos citar: el tamaño de la empresa, su negocio, su volumen de operación, planeación del proyecto, ejecución del proyecto (todo lo que esto conlleva: ir conforme a lo planeado, adaptarse a las circunstancias y resolución de imprevistos, etc.).

El trabajo arduo y dedicación de todo el equipo (llámese empresa y proveedor) rindió frutos logrando terminar el proyecto de la migración del ERP en 10 meses y los más importante, el inicio de las operaciones de la empresa bajo éste nuevo sistema lo que nos permitió cumplir con el objetivo del corporativo para que pudiese tener a la empresa con el sistema deseado y necesitado por ellos y que, la transición para todo el personal fue lo más amigable posible teniendo en consideración que el ser humano, siempre tiene una interposición al cambio.

Como se mencionó anteriormente y, como todo proyecto, no sale "derechito", tiene imprevistos y conforme se van ejecutando las actividades diarias de la empresa, van surgiendo lo llamados "vicios ocultos" como en una casa, los cuales se van resolviendo a través del levantamiento de tickets y el soporte contemplado de la consultoría.

Se logró hacer:

- primeramente que el staff de la empresa iniciara operaciones en las nuevas oficinas con todas las condiciones que implicaban directamente a mi área de Sistemas que tenía bajo mi cargo, es decir, con todas las condiciones tanto de infraestructura (internet, red, vpn, telefonía, …….) como de aplicaciones (principalmente ERP) funcionando de manera adecuada, lo cual permitió tener un buen kick off del proyecto.
- El manejo de grupo en general y teniendo en cuenta todo lo que se va presentando en el acontecer diario de las actividades de la empresa per se así como obviamente del proyecto resultó ser satisfactorio.

**Dicho lo anterior y con base a los logros alcanzados tanto para la empresa como a mí persona como profesional y de acuerdo a los objetivos establecidos, podemos concluir que se logró terminar el proyecto de manera exitosa**.

8.- BIBLIOGRAFÍA.

Algunos recursos digitales consultados entre Octubre 2023 y Marzo 2024. Páginas web y blogs.

[1] ProjectEngineer (2023, octubre). The PMBOK's Five Project Phases <https://www.projectengineer.net/the-pmboks-five-project-phases>

[2] Wikipedia (2023, octubre). Sistema de planificación de recursos empresariales [https://es.wikipedia.org/wiki/Sistema\\_de\\_planificación\\_de\\_recursos\\_empresariales](https://es.wikipedia.org/wiki/Sistema_de_planificaci%C3%B3n_de_recursos_empresariales)

[3] Course sidekick (2024, enero). Information Systems <https://www.coursesidekick.com/information-systems>[\(ANTECESORES DE ERP\)](https://www.coursesidekick.com/information-systems/3481999)

[4] KCP Dynamics (2023, noviembre). 12 motivos para migrar desde Dynamics SL [https://www.kcpdynamics.com/blog-microsoft-dynamics/12-motivos-migrar-microsoft](https://www.kcpdynamics.com/blog-microsoft-dynamics/12-motivos-migrar-microsoft-dynamics-sl/#Soporte_tecnico)[dynamics-sl/#Soporte\\_tecnico](https://www.kcpdynamics.com/blog-microsoft-dynamics/12-motivos-migrar-microsoft-dynamics-sl/#Soporte_tecnico)

[5] Qualita (2023, noviembre). Guía JD Edwards 2023 el ERP de gestión para la gran empresa <https://qualita.es/guia-jd-edwards-2023-el-erp-de-gestion-para-la-gran-empresa/>

[6] Neo (2024, enero). El modelo cliente servidor <https://neo.lcc.uma.es/evirtual/cdd/tutorial/aplicacion/cliente-servidor.html>

[7] Evaluando ERP (2023, diciembre). Migración de datos ERP: dimensionamiento del esfuerzo <https://www.evaluandoerp.com/migracion-de-datos-erp-dimensionamiento-del-esfuerzo/>

[8] Datadec (2023, diciembre). Implementación del ERP migración de datos <https://www.datadec.es/blog/implementacion-del-erp-la-migracion-de-datos>

[9] SPNet (2024, febrero). Migración en un ERP: Fases a seguir <https://softwarepara.net/migracion-erp>

[10] Triangle (2024, febrero). ¿Qué es un usuario clave? <https://www.triangle.es/que-es-un-usuario-clave>